## **Devoir maison pour les futurs spé mathématiques**

## **Exercice 1**

Soit un entier naturel  $N$  impair.

On cherche une condition nécessaire pour que l'on puisse écrire  $N = a^2 + b^2$  avec a et b deux entiers naturels.

1) Recopier et compléter le tableau suivant donnant la parité de  $a^2 + b^2$ , pour a et b deux entiers.

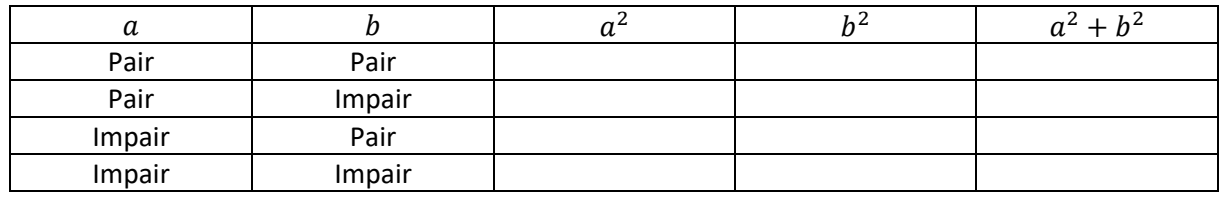

- 2) Si  $N = a^2 + b^2$  est impair alors
	- a. En utilisant la question 1) justifier que les entiers  $a$  et  $b$  n'ont pas la même parité.
	- b. On pose  $a = 2u$  et  $b = 2v + 1$  avec avec u et v deux entiers naturels. Démontrer que N est de la forme  $(4k + 1)$ , où k est un entier positif.
- 3) Les entiers impairs de la forme  $(4k + 1)$  peuvent-ils tous s'écrire sous la forme de la somme de deux carrés ? (vous pouvez chercher un éventuel contre-exemple pour commencer et si vous n'en trouvez pas il faudra se retrousser les manches et faire une démonstration générale.)

## Exercice 2

On appelle triangle rectangle presque isocèle (TRPI) tout triangle rectangle dont les côtés de l'angle droit sont des entiers consécutifs  $x$  et  $x + 1$  et dont la longueur de l'hypoténuse  $y$  est entière. On dit alors que le couple  $(x; y)$  définit le TRPI.

- 1) Démontrer qu'un couple d'entier naturels définit un TRPI si et seulement si :  $y^2 = 2x^2 +$  $2x + 1$ .
- 2) Soit un couple d'entier naturels définissant un TRPI.
	- a. Démontrer que  $y^2$  est impair. Que peut-on en déduire concernant la parité de  $y$ .
	- b. Soit d un diviseur commun de x et y. En étudiant  $(y^2 = 2x^2 + 2x + 1)$  démontrer que *d* divise 1.
	- c. Quelles sont la ou les seules valeurs possibles pour les diviseurs commun de  $x$  et  $y$ ?
- 3) On souhaite chercher de manière systématique les couples d'entiers naturels  $(x; y)$
- définissant des TRPI où  $1 \le x \le 1000$  et  $1 \le y \le 1000$ .
	- a. Recopier et compléter l'algorithme incomplet suivant :

Pour  $x$  allant de 1 à ......... faire :

Pour  $y$  allant de  $x$  à ......... faire :

$$
\begin{array}{c}\n\text{Si} \dots \dots \dots \dots \dots \dots \dots \text{ Alors:} \\
\text{Afficher} \, (x; y)\n\end{array}
$$

Fin du si

Fin du pour

Fin du pour

- b. Ecrire le programme en python (vous pouvez coller une copie d'écran sur votre copie) et indiquer ce que l'ordinateur vous offre comme couple lorsque vous exécutez ce programme.
- c. Vérifier à la main que l'ordinateur ne s'est pas trompé pour trois couples proposés par l'ordinateur.